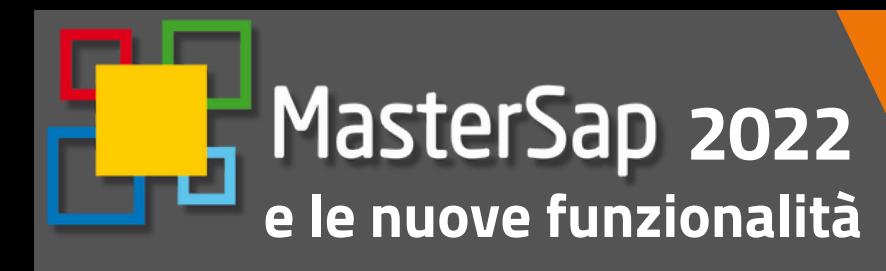

# IN PROVA PER 30 GIORNI

### UNO SGUARDO RIVOLTO AL FUTURO

Molteplici sono gli argomenti e le novità presenti nella **nuova versione MasterSap 2022** da poco rilasciata.

lavorare da remoto e condividere al tempo stesso i propri lavori con colleghi, clienti o altri professionisti ubicati in altri luoghi è stata una delle maggiori necessità, cui anche la nostra software house ha dovuto far fronte, oltre che per le proprie dinamiche interne anche (e diventato una modalità di lavoro ormai sperimentata ed accettata da tutti, il fatto di poter come si è ben potuto sperimentare in questi ultimi due anni segnati dalla pandemia e dalle nuove modalità di lavoro, in cui lo smart working ha fatto la sua importante comparsa ed è Parte importante delle novità introdotte riguarda il mondo della progettazione condivisa: SSISM<sub>P</sub><br>SCRAPIO OKRO soprattutto) per poter garantire ai propri utenti un servizio ormai indispensabile.

Nasce così l'opportunità di lavorare con **Progetti condivisi in rete**, ovvero la possibilità di lavorare su un medesimo progetto ospitato da un server, che non ha requisiti stringenti, ma può anche essere un semplice PC collegato alla rete. La procedura è intrinsecamente complessa, perché deve verificare che un solo utente alla volta possa lavorare sul modello, e deve poter annotare le modifiche portate al modello. Ogni contributo viene registrato in un archivio storico, in modo da poter anche ripristinare una versione precedente del modello, qualora uno dei contributi risulti errato o indesiderato. Questa descrizione della modalità di lavoro vale per un utente mono-licenza: la multilicenza consente comunque, come ora, l'operatività indipendente di più utenti, ma non in contemporanea sullo stesso modello.

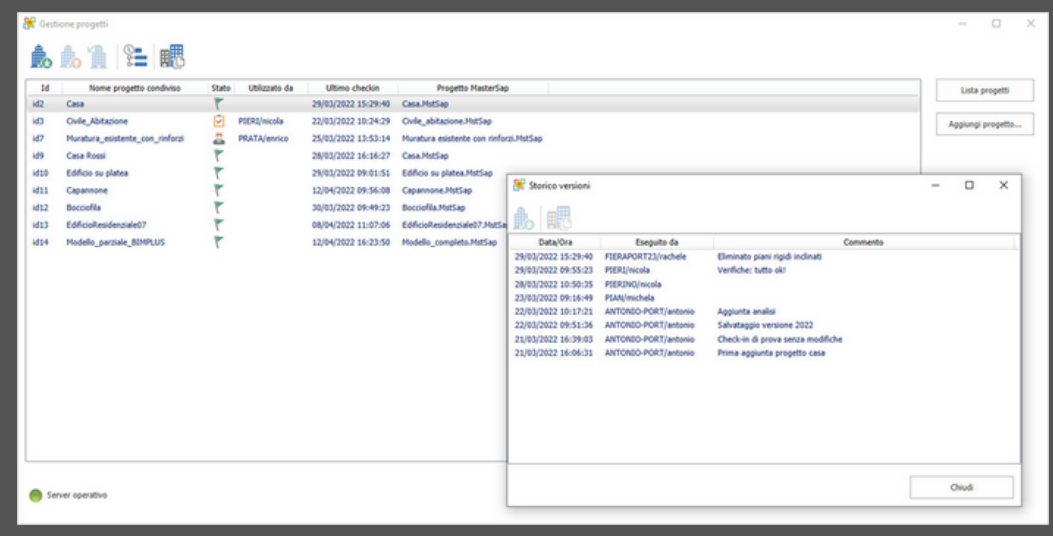

## **[CLICCA](https://youtu.be/hnsKAZxkoi4) QUI** *per vedere il video*

La modalità Progetti condivisi diventa quindi il modo migliore per lavorare in team sullo stesso modello, dalla propria postazione, senza perdita di informazioni e di tempo. Entrando nei dettagli ogni utente può prelevare un progetto da un server che alloggia i progetti condivisi e visibili da tutti gli utenti della rete.

Questa operazione, detta di check-out, permette ad ogni utente di aggiungere i propri contributi al progetto inibendone la disponibilità agli altri utenti fino al termine delle sue modifiche.

A quel punto, con l'operazione opposta, detta di check-in, si trasferiscono i nuovi contributi al server che vengono così messi a disposizione degli altri in una logica di sequenzialità che garantisce a ciascuno il progetto aggiornato. Tali funzionalità non si limitano soltanto alla rete aziendale in cui i computer sono fisicamente connessi tra loro tramite un router, ma funzionano anche con una rete 'estesa', costituita per esempio da un computer a casa connesso al server da remoto tramite una rete privata virtuale, VPN, che garantisca adeguati livelli di sicurezza, requisito ormai presente in molte aziende per favorire lo smartworking.

MasterSap è stato rivisto nella sua interfaccia, con una **rivisitazione grafica ed ergonomica delle icone nelle barre dei comandi**. In particolare le nuove icone posseggono la capacità adattiva al variare della risoluzione (dpi) del monitor attraverso le impostazioni di Windows® e supportano i più recenti monitor 4K: si percepisce un miglioramento conseguente della nitidezza visiva dei testi nell'applicazione ed il ridimensionamento automatico d

Anche il BIM rimane uno dei temi più caldi e presenti negli sviluppi recenti di MasterSap e dei suoi ambienti di lavoro. In quest'ultima nuova versione è possibile beneficiare dell'**integrazione di MasterSap con Allplan Bimplus**, l'ambiente BIM di Allplan, con la gestione dell'esportazione del progetto anche nel formato SAF; in questo modo si intende proseguire e ampliare lo sviluppo di MasterSap in ottica OpenBIM.

Uno dei maggiori limiti che si incontrano infatti tipicamente nell'utilizzo di modelli IFC per il calcolo strutturale è dovuto al fatto che il progetto, derivando da un software di BIM authoring architettonico, non è pensato per il mondo strutturale: alcuni aspetti rimangono di difficile soluzione, specialmente le connessioni fra gli elementi strutturali, che in un modello FEM prevedono la coincidenza baricentrica degli assi degli stessi e la corrispondenza fra profili o sezioni estruse di un software con quelle disponibili nell'altro software.

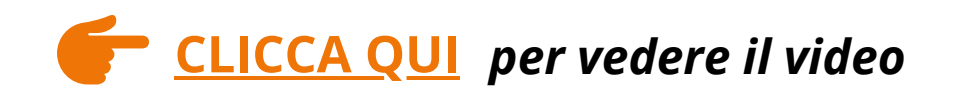

L'integrazione di MasterSap con Allplan BIMPLUS rende il processo di trasformazione del modello architettonico nel modello strutturale molto più semplice e personalizzabile. Viene mantenuta sempre la memoria della configurazione architettonica degli elementi trave/pilastro anche qualora questi fossero spostati in fase di generazione del modello FEM, al fine di garantire l'allineamento strutturale baricentrico degli stessi.

**BIMPLUS\* è una delle migliori piattaforme di condivisione dati Open BIM** attualmente disponibili. E' stata concepita da Allplan per coordinare in modo efficiente ed unitario le diverse attività che svolgono un ruolo decisivo nel progetto, nella realizzazione e nella manutenzione di una costruzione, nel suo intero ciclo di vita.

Con Bimplus si possono riunire e analizzare più modelli (IFC o nativi) riguardanti le diverse attività progettuali, così da avere una gestione complessiva efficiente e un accesso semplice tramite qualsiasi dispositivo, anche quelli mobili, grazie alla tecnologia basata su cloud.

MasterSap è in grado di colloquiare con BIMPLUS sia tramite formato IFC, sia tramite formato SAF (Structural Anlysis Format). Quest'ultimo, in particolare, è un formato aperto sviluppato da Nemetschek utilizzato per aiutare l'ingegnere a convertire automaticamente, attraverso l'uso dello strumento SCIA Autoconverter®, qualsiasi assemblaggio strutturale progettato mediante qualsiasi prodotto software architettonico in un modello di analisi all'interno di un flusso di lavoro OpenBIM.

Questa soluzione associa i dati di geometria, posizione e dimensionamento degli elementi strutturali consentendo l'immediato aggiornamento del modello BIM. Per quanto concerne gli ambienti collaborativi si fa in particolare riferimento ad Allplan che ha sviluppato la piattaforma BIMPLUS tramite cui i progettisti possono intervenire per competenze e permessi accordati direttamente importando modelli esterni IFC, SAF, Revit®, efficientando ulteriormente il lavoro interdisciplinare.

Dopo aver sviluppato l'importazione del **formato SAF** in MasterSap 2021, nella versione 2022 ne viene supportata anche l'esportazione (nuovi elementi guscio/macro inclusi), in modo da completare il processo comunicativo fra MasterSap e la piattaforma BIMPLUS sia tramite il formato IFC, sia tramite SAF. Il modello BIM strutturale viene caricato in Bimplus, viene trasformato nel corrispondente modello analitico mediante SCIA Autoconverter ed infine viene importato in MasterSap, dove può essere gestito e trattato con le ordinarie modalità.

Un'altra procedura innovativa che prevede la revisione di alcuni strumenti di modellazione riguarda **l'ottimizzazione della gestione degli elementi guscio e delle macro**, sempre in ottica delle funzionalità BIM. Nella definizione delle macro non è più necessario effettuare a priori la scelta fra macro standard e generica ma c'è un unico, nuovo, elemento macro che permette la definizione di forme qualsiasi. Il tutto è accompagnato da comandi specifici per la creazione degli oggetti più utilizzati (es. pareti, piastre, fori). Anche la suddivisione delle macro in elementi finiti è stata rivista e avviene ora tramite una nuova intuitiva interfaccia. Come detto all'inizio il tutto è stato pensato anche in ottica BIM.

Quando si importa in MasterSap un progetto architettonico questo è composto di pareti e piastre, che in MasterSap sono tipicamente elementi macro. Per poter effettuare un calcolo agli elementi finiti il software strutturale deve suddividere le macro in tanti singoli elementi guscio. Una riesportazione del modello strutturale produrrebbe quindi un modello BIM in cui le macro pareti/piastre iniziali sono suddivise e composte da molti, piccoli, elementi.

La nuova Macro di MasterSap mantiene invece memoria del suo ingombro geometrico anche a valle della suddivisione in gusci, necessaria per il calcolo FEM; viene anche memorizzata la sua modifica se necessaria ai fini dell'analisi. In questo modo è ora possibile esportare un modello BIM con elementi uguali o simili a quelli che erano stati importati in origine, e questo sarà di grande aiuto negli ambienti di condivisione dati BIM, laddove si vanno a confrontare, contemporaneamente nella stessa applicazione, modelli architettonici, strutturali e impiantistici.

Non mancano infine, nemmeno nella versione 2022, novità più strettamente legate alle procedure di verifica e di dimensionamenti presenti nei vari ambienti di lavoro. In MasterArm, nella procedura di **dimensionamento delle pilastrate in c.a.**, è ora possibile minimizzazione gli effetti della gerarchia delle resistenze trave-pilastro sulle armature dei pilastri, applicando il principio che prevede la limitazione della domanda di resistenza valutata con i criteri della progettazione in capacità può essere assunta rispetto alla domanda valutata per il caso di comportamento strutturale non dissipativo. In sostanza si esegue un duplice dimensionamento: una prima volta applicando la gerarchia delle resistenze (e quindi la progettazione in capacità con tutte le sue regole di analisi strutturale e di dimensionamento), una seconda volta ipotizzando il comportamento non dissipativo (cioè applicando, tipicamente, il fattore di struttura 1-1.5 e i relativi principi di dimensionamento). Dai risultati di queste 2 procedure si ricava e si utilizza quello meno gravoso. I risultati sono immediati per l'utente, ma l'elaborazione informatica della procedura è piuttosto onerosa: il risultato è però molto soddisfacente. Ricordiamo che il principio proposto dalle NTC 2018 era già stato applicato, con profitto, in altri passi delle procedure di MasterSap, e in particolare per nella verifica dei nodi trave – pilastro.

Anche **MasterMuri** è stato revisionato, in particolare nel suo collegamento con Verifiche Rinforzi, grazie ad un nuovo ambiente di progettazione più efficiente ed ottimizzato. Durante il rinforzo di un maschio murario questo viene processato con un unico progetto per tutte le sezioni di verifica (piede, mezzeria e testa) in tutta la sua altezza, evidenziando al meglio la sua unitarietà strutturale. E' stata introdotta la facoltà di definire una modalità di default dei parametri geometrici e meccanici del sistema di rinforzo (tipologia, tessuto etc.) applicabile a tutti i maschi desiderati: lanciando la relativa sessione di calcolo l'utente ha subito l'evidenza del risultato della verifica. Se invece l'utente ha tarato, passo dopo passo, la soluzione ottimale per ciascun maschio murario, si può ottenere, alla fine della verifica, il report complessivo che riepiloga l'esito di tutti i dimensionamenti effettuati.

## **[CLICCA](https://www.youtube.com/watch?v=vxQVUmJ7zaY) QUI** *per vedere il video*

Stiamo inoltre lavorando già per le **prossime versioni e per gli sviluppi futuri**: in tema di **licenze di rete** verrà aggiunta una modalità di accesso alle licenze che abilitano l'uso dei programmi.

Se attualmente MasterSap può utilizzare solo le licenze locali, presenti nel computer in cui è installato, la nuova licenza di rete sarà presente in un computer della rete aziendale, permetterà l'accesso contemporaneo da più computer collegati alla rete locale e consentirà di definire il numero di utenti autorizzati. I programmi manterranno la possibilità di usare la licenza presente nel computer locale, ma se questa non è presente nel computer locale, effettueranno anche la ricerca nei computer della rete. La licenza in rete prevederà di definire un numero massimo di utenti che vi possono accedere per ottenere l'autorizzazione all'uso dei programmi, raggiunto il quale l'autorizzazione all'uso dei programmi viene negata. AMV valuterà in futuro la possibilità di fornire ulteriori modalità di accesso alle licenze, indagando anche la modalità di accesso tramite Cloud.

A seguito della revisione degli elementi guscio/macro verrà implementata l'esportazione di tali elementi anche nel formato IFC, aggiungendosi alle funzionalità IFC già disponibili da tempo. Verranno infine ampliate le tecniche di rinforzo dei maschi murari esistenti introducendo la possibilità di utilizzare Compositi Fibrorinforzati a Matrice Inorganica (FRCM), seguendo le Linee Guida del CNT-DT 215. Anche in questo caso sarà possibile interfacciarsi all'applicativo dal post processore MasterMuri.

## **[Maste](http://www.amv.it/prodotti/sismaclass)rSap in PROVA per 30 GIORNI [SCOPRI QUI COME RICHIEDERLO](https://www.amv.it/news/mastersap-prova)**

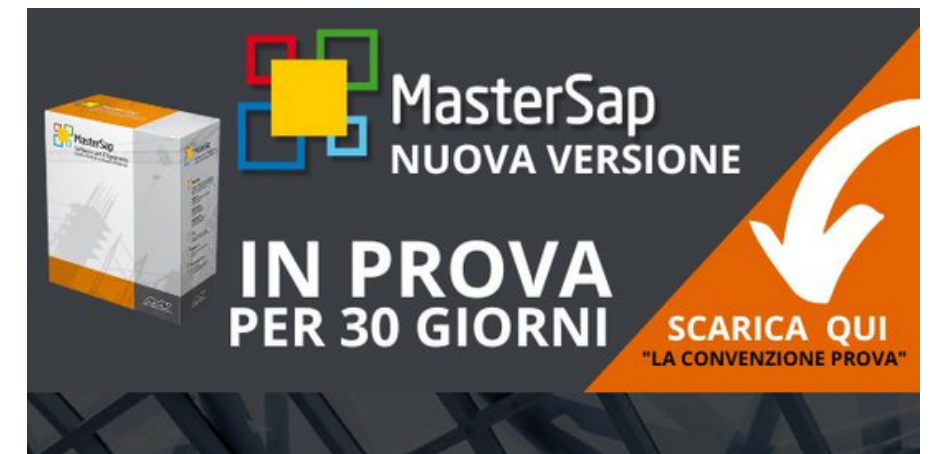

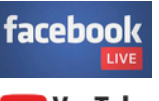

Live

**Appuntamento LIVE** per la presentazione della nuova versione di MasterSap: **MARTEDI' 12 LUGLIO ORE 17.00**

in diretta sui canali facebook e yotube di MasterSap

Mettendo "**MI PIACE**" alla pagina Facebook di [MasterSap](https://www.facebook.com/mastersapamv/) si verrà avvisati poco prima dell'inizio della diretta. E' sufficiente collegarsi all'orario indicato.

In alternativa è possibile seguire la diretta dal canale youtube di [MasterSap.](https://www.youtube.com/user/MasterSapAMV)